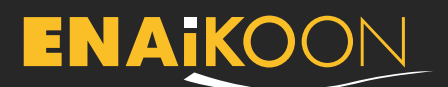

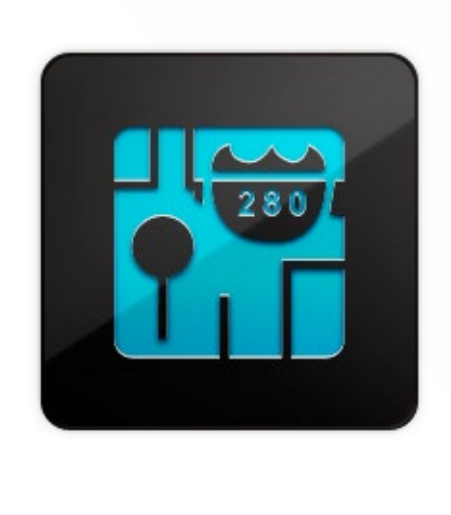

# **ENAiKOON tour-checker**

**Track and monitor fleet and mobile employee tours**

ENAiKOON tour-checker is a software plugin that is integrated into inViu pro.

This plugin allows you to track and identify delays in your fleet's recurring driving routes and mobile employees' tours.

Unexpected delays can be caused by various factors:

- **•** driver arriving late to start the tour
- **•** damaged vehicle
- **•** unfuelled vehicle
- **•** heavy traffic and traffic jams
- **•** diversion resulting in a change to the planned route
- **•** longer-than-planned customer visits
- **•** high volumes of passengers getting on and off of buses
- **•** driver mistakenly taking the wrong route
- **•** ill, injured, or assaulted driver

Delays can cause an increase in labour cost, fuel consumption, penalties, liability costs and customer complaints. For these reasons, it is important for every business to identify tour interruptions promptly, solve the problem causing the delay, and get back on schedule.

With the sequence, ENAiKOON tour-checker you can simply set up the tour times, frequencies, and geofences in inViu pro and you will receive text message (SMS) and email notifications whenever there is a delay or deviation from the scheduled plan.

This plugin works in conjunction with inViu pro for any of the following solutions; the locate series GPS tracking devices for fleets, NFC-tracker for mobile employees, driver-ID, or inViu routes for smartphones and tablets.

### **Which industries can benefit from the ENAiKOON tour-checker?**

### **Transport and logistics**

**•** transporting of goods to multiple successive delivery locations (e.g. the delivery of produce from a wholesaler to all grocery stores in the region)

### **Public transportation**

**•** buses traveling through all bus stops in order in a given route

#### **Facility management**

**•** cleaning services, winter road maintenance, and street cleaning services that work to fixed timetables and at fixed locations

#### **Security**

**•** guard tours that patrol various properties at defined intervals

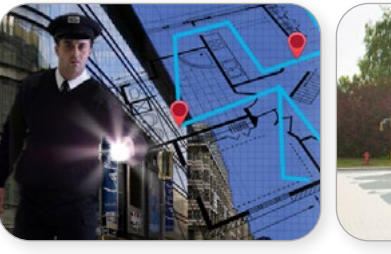

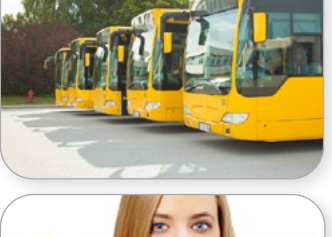

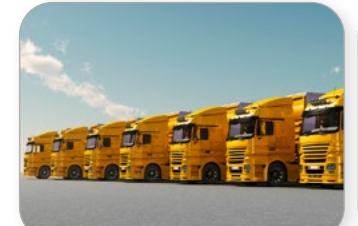

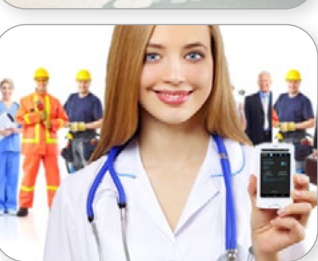

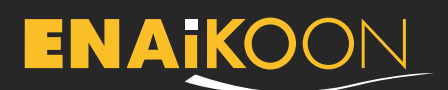

### **Scope of services**

### **Scheduled tours**

**•** set the date and time of when a particular tour should take place

### **Define a tour**

**•** set the touch points and the sequences of a tour

### **Tour frequencies**

**•** define the frequency of each pre-planned tour

### **Geofences and destination points**

**•** define destination points that the tour passes on a particular route using geofences (e.g. warehouse, customers, petrol station, etc.) to help identify where delays occur

### **Threshold values for position reports (with GPS tracking devices)**

- **•** set position report frequencies for certain driving situations (e.g. every 5 km on straight routes, every turn greater than 60 degrees, etc.)
- **•** note: high number of position reports may increase the data transfer costs

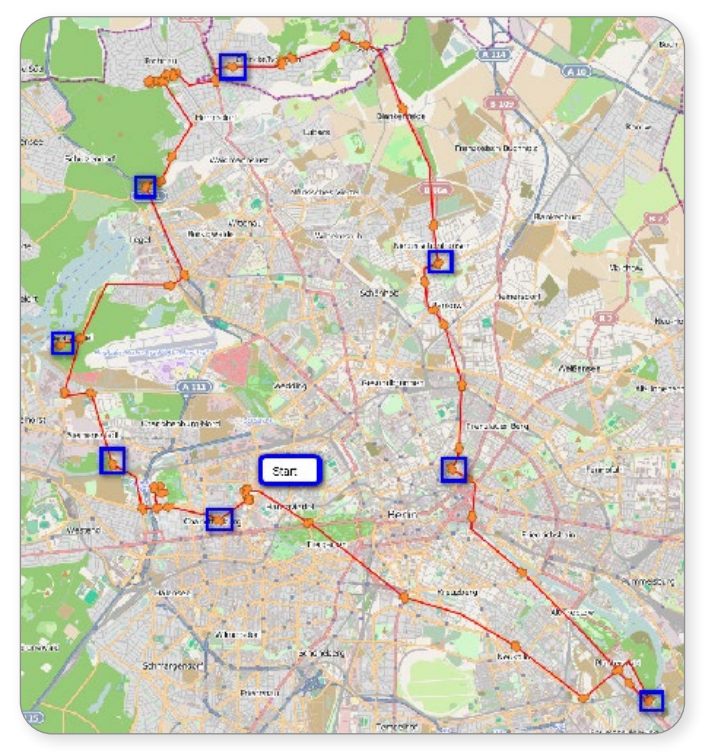

### **Benefits**

- **•** identifies tour deviations immediately
- **•** allows you to promptly take appropriate action (e.g. call the customer, assign a replacement vehicle, assign a new route, etc.)
- **•** analysis of recurring tour deviations can help you adjust the tour route, time, or frequency (e.g. send out extra buses on route to the university during the morning rush and afternoon routes due to increased ridership)
- **•** increased customer satisfaction as deliveries are made on time
- **•** fewer customer enquiries to the dispatcher
- **•** decreased stress for drivers as the best driving routes are selected for each tour

## **Geofence: the ultimate remedy**

Geofence is a "virtual electronic protective fence" around an area that needs to be monitored (e.g. your office or a building site). You automatically receive an email or a text message (SMS) when deviations from a plan are detected. For example, you will be notified when a machine does not reach the zone at the expected time, or leaves it unexpectedly. This way you are always up-to-date and can take the appropriate action promptly. If your construction equipment or truck ever gets stolen, our technology will find it using GPS.

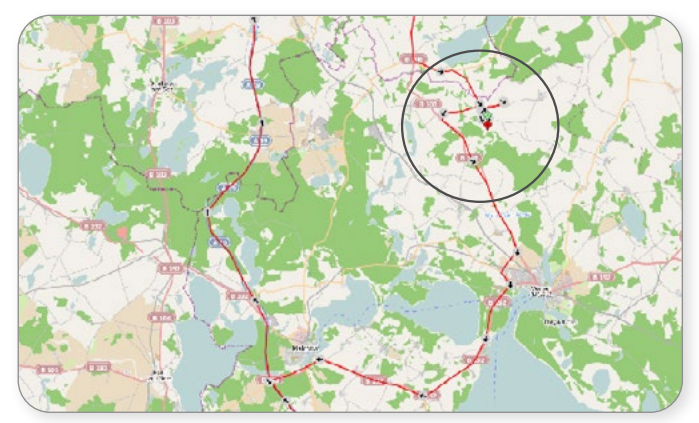

Map data: OpenStreetMap© | ODbL 1.0, Tiles CC-BY-SA 2.0

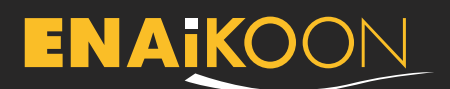

### **ENAiKOON tour-checker for fleet management**

### **Hardware options:**

- **•** GPS tracking device ENAiKOON locate-04
- **•** GPS tracking device ENAiKOON locate-06
- **•** Android phone with inViu routes or ENAiKOON NFCtracker

### **Optional add-ons:**

**•** ENAiKOON driver-id

### **Software requirement:**

**•** inViu pro

Install one of the locate series GPS tracking devices with the driver-id add on to each fleet vehicle. You can then view in inViu pro all of the tour data made by each individual driver.

## **ENAiKOON tour-checker for mobile employee management**

### **Hardware options:**

- **•** Samsung Galaxy Mini 2
- **•** Samsung Galaxy Nexus
- **•** any Android phone
- **•** any Android NFC capable phone
- **•** NFC-TAGs

### **Software requirement:**

**•** inViu pro

Equip mobile workers with an NFC-enabled Android phone. Install NFC-TAGs to recurring tour destinations. Have each employee scan these tags with their phones to record check in times, which can be viewed in inViu pro.

### **Products and prices**

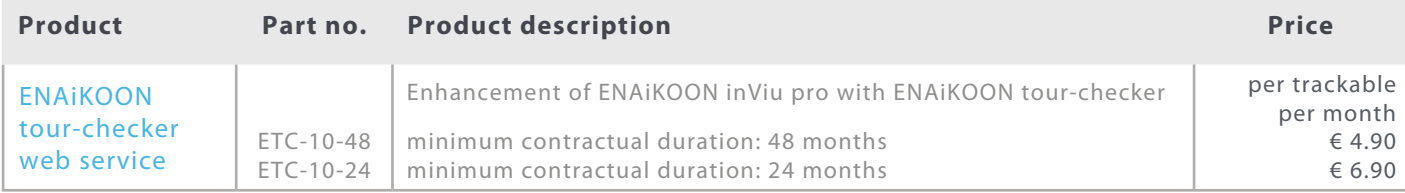

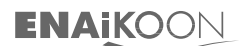

ENAiKOON GmbH Scheelestr. 1a 59929 Brilon

Tel.: +49 30 397475-30 Fax: +49 30 397475-40 info@enaikoon.com www.enaikoon.com